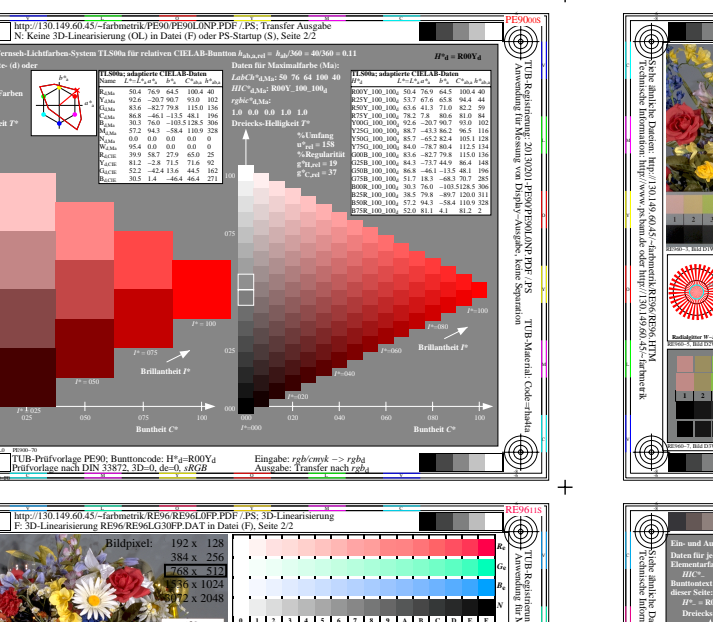

 $+$ 

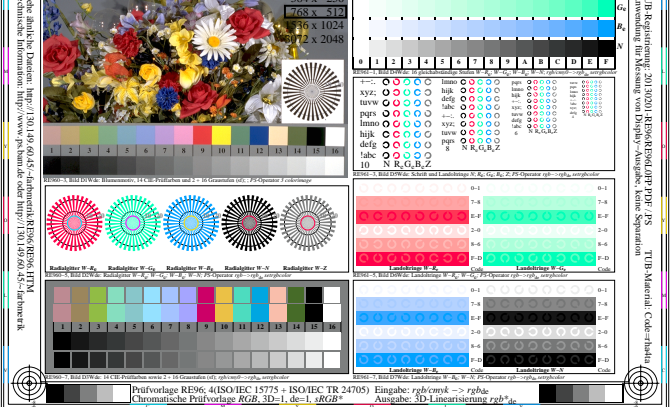

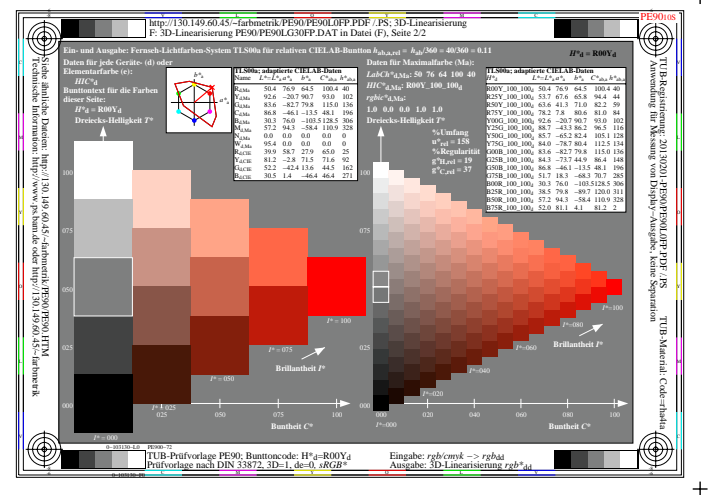

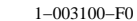

oil **DEAC DEACLARD DDE** / DC. 2D 06/RE96LG30EP DAT in  $\frac{0.0000}{N_{\rm B} \cdot 0.8}$ <u>| 2 | 3 | 4 | 5 | 6 | 7 | 8 | 9 | 10 | 11 | 12 | 13 | 14 | 15 | 16</u> ◈

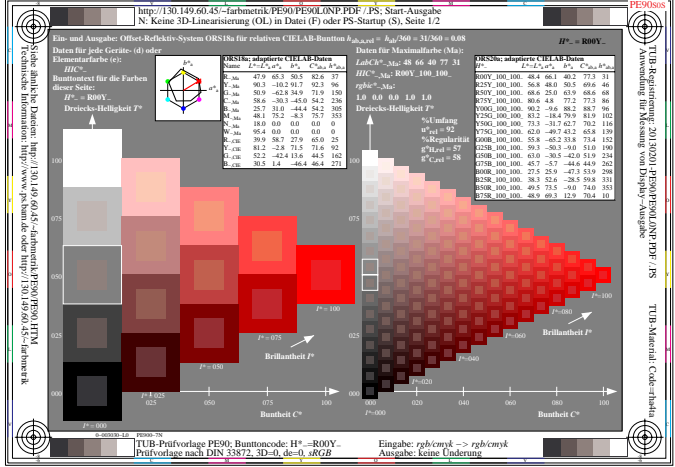

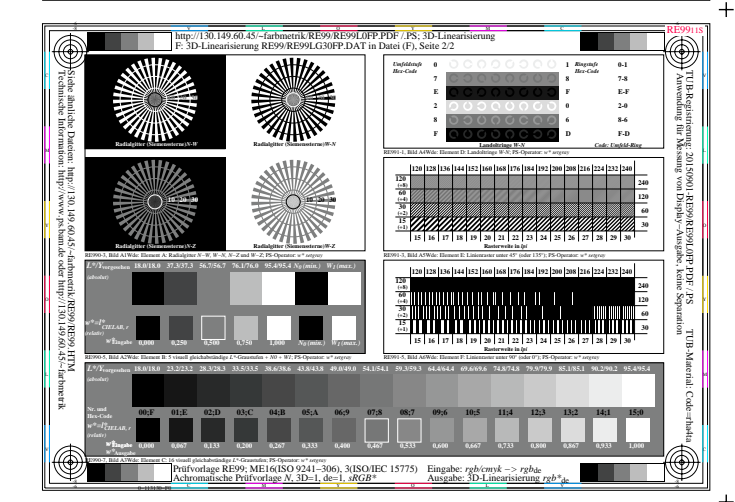

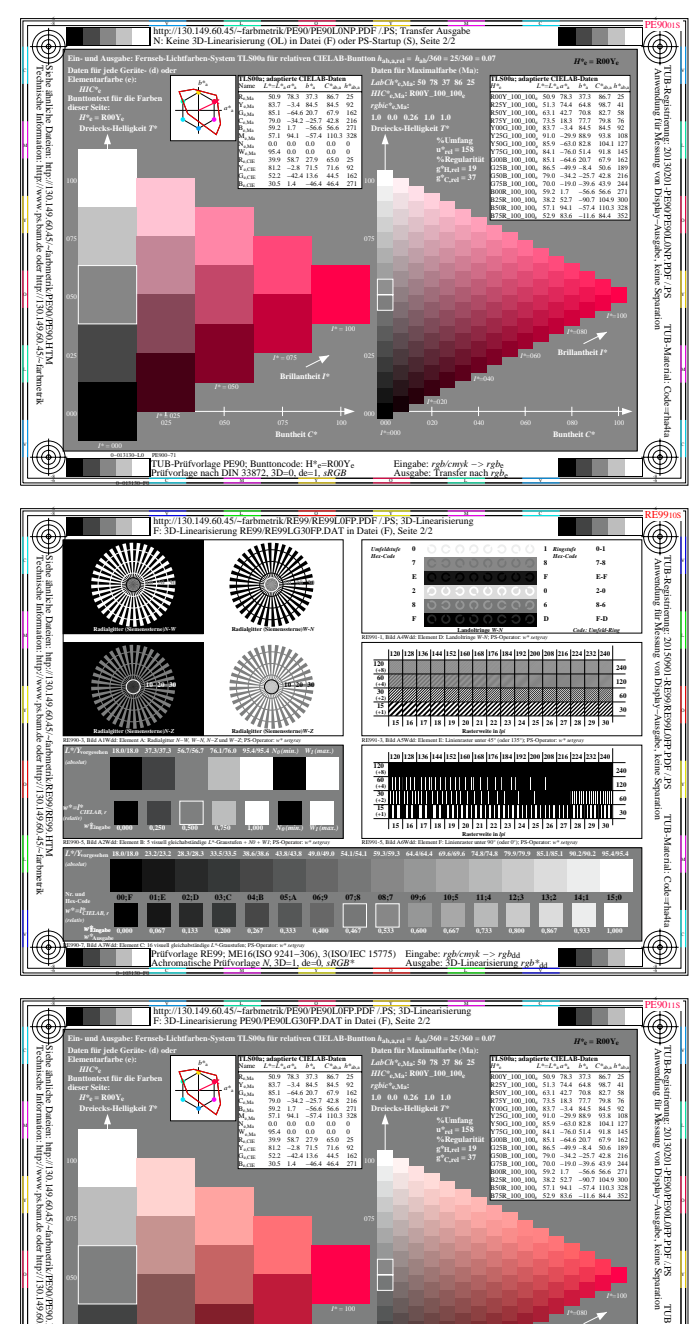

 $\text{A}$ e: H\*e=R00Y<br>\* A~1 eRGR\*

Eingabe:  $rgb/cmyk \rightarrow rgb_d$ <br>Ausgabe: 3D-Linearisierung

http://130.149.60.45/~farbmetrik/SG93/SG9300SP.PDF & http://130.149.60.45/~farbmetrik/SG93/SG9300SP.TXT & http://130.149.60.45/~farbmetrik/SG93/SG93.HTM

V

 $+$ 

U W